**ФЕДЕРАЛЬНОЕ АГЕНТСТВО ПО ТЕХНИЧЕСКОМУ РЕГУЛИРОВАНИЮ И МЕТРОЛОГИИ**

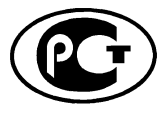

**НАЦИОНАЛЬНЫЙ СТАНДАРТ РОССИЙСКОЙ ФЕДЕРАЦИИ**

**ГО С ТР 5 5 2 5 1 - 2012**

**Воздушный транспорт**

# **КОНТРОЛЬ АВТОМАТИЗИРОВАННЫЙ ТЕХНИЧЕСКОГО СОСТОЯНИЯ ИЗДЕЛИЙ АВИАЦИОННОЙ ТЕХНИКИ**

#### **Информационно-аналитическая система мониторинга летной годности воздушных судов**

# **ПОЛЬЗОВАТЕЛЬСКИЙ МОДУЛЬ «ИЗГОТОВИТЕЛЬ»**

#### **Общие требования**

**Издание официальное**

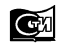

**Стандартинформ 2013 Москва**

### **Предисловие**

1 РАЗРАБОТАН Федеральным государственным унитарным предприятием «Государственный научно-исследовательский институт гражданской авиации» (ФГУП ГосНИИ ГА)

2 ВНЕСЕН Техническим комитетом по стандартизации ТК 034 «Воздушный транспорт»

3 УТВЕРЖДЕН И ВВЕДЕН В ДЕЙСТВИЕ Приказом Федерального агентства по техническому регулированию и метрологии от 29 ноября 2012 г. № 1343-ст

#### 4 ВВЕДЕН ВПЕРВЫЕ

*Правила применения настоящего стандарта установлены в ГОСТ Р 1.0—2012 (раздел 8). Информация об изменениях к настоящему стандарту публикуется в ежегодном (по состоянию на 1 января текущего года) информационном указателе «Национальные стандарты», а официальный текст изменений и поправок* — *в ежемесячном информационном указателе «Национальные стандарты». В случае пересмотра (замены) или отмены настоящего стандарта соответствующее уведомление будет опубликовано в ближайшем выпуске ежемесячного информационного указателя «Национальные стандарты». Соответствующая информация, уведомление и тексты размещаются также в информационной системе общего пользования* — *на официальном сайте национального органа Российской Федерации по стандартизации в сети Интернет (gost. ги)*

© Стандартинформ, 2013

Настоящий стандарт не может быть полностью или частично воспроизведен, тиражирован и распространен в качестве официального издания без разрешения Федерального агентства по техническому регулированию и метрологии

# Содержание

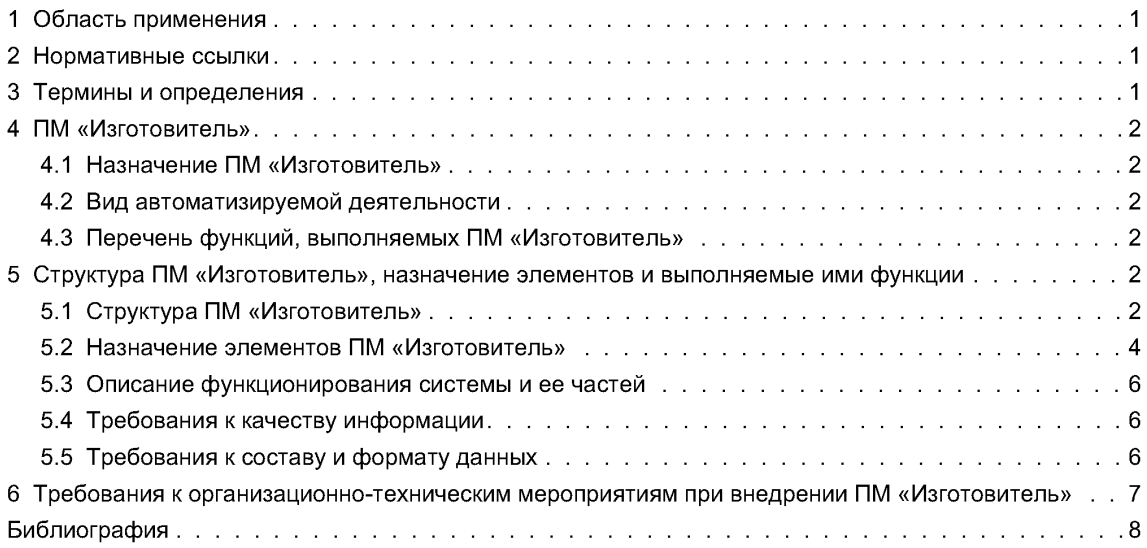

# **НАЦИОНАЛЬНЫЙ СТАНДАРТ РОССИЙСКОЙ ФЕДЕРАЦИИ**

**Воздушный транспорт**

## **КОНТРОЛЬ АВТОМАТИЗИРОВАННЫ Й ТЕХНИЧЕСКОГО СОСТОЯНИЯ ИЗДЕЛИЙ АВИАЦИОННОЙ ТЕХНИКИ**

**Информационно-аналитическая система мониторинга летной годности воздушных судов**

## **ПОЛЬЗОВАТЕЛЬСКИЙ МОДУЛЬ «ИЗГОТОВИТЕЛЬ»**

#### **Общие требования**

Air transport. Automatic control of technical condition of aircraft products. Information and analytical system for aircraft airworthiness monitoring. The «Manufacturer» user module. General requirements

**Дата введения — 2013—07—01**

# **1 Область применения**

Настоящий стандарт устанавливает общие требования, регламентирующие разработку, сопровождение и эксплуатацию Пользовательского модуля (ПМ) «Изготовитель» Информационно-аналитической системы мониторинга летной годности воздушных судов (ИАС МЛГ ВС).

Требования настоящего стандарта направлены на информационное обеспечение послепродажного сопровождения эксплуатации АТ предприятиями — изготовителями АТ. Эти требования могут применяться при разработке новых информационных систем, а также при модификациях существующих информационных систем в предприятиях — изготовителях авиационной техники (АТ).

# **2 Нормативные ссылки**

В настоящем стандарте использованы нормативные ссылки на следующие стандарты:

ГОСТ Р 54080—2010 Воздушный транспорт. Система технического обслуживания и ремонта авиационной техники. Информационно-аналитическая система мониторинга летной годности воздушных судов. Общие требования

ГОСТ 28195—89 Оценка качества программных средств. Общие положения

Примечание — При пользовании настоящим стандартом целесообразно проверить действие ссылочных стандартов в информационной системе общего пользования — на официальном сайте Федерального агентства по техническому регулированию и метрологии в сети Интернет или по ежегодно издаваемому информационному указателю «Национальные стандарты», который опубликован по состоянию на 1 января текущего года, и по соответствующим ежемесячно издаваемым информационным указателям, опубликованным в текущем году. Если ссылочный стандарт заменен (изменен), то при пользовании настоящим стандартом следует руководствоваться заменяющим (измененным) стандартом. Если ссылочный стандарт отменен без замены, то положение, в котором дана ссылка на него, применяется в части, не затрагивающей эту ссылку.

# **3 Термины и определения**

В настоящем стандарте применены термины по ГОСТ Р 54080, а также следующий термин с соответствующим определением:

3.1 **изготовитель:** Предприятие или иное юридическое лицо, осуществляющие производство АТ [11].

## **4 ПМ «Изготовитель»**

#### **4.1 Назначение ПМ «Изготовитель»**

Назначением ПМ «Изготовитель» является решение задач информационного обеспечения деятельности изготовителей АТ на этапе послепродажного сопровождения эксплуатации АТ.

ПМ «Изготовитель» обеспечивает решение следующих задач:

- управление установленными видами учета ресурсного и технического состояния ВС;

- формирование и сопровождение пономерной документации в электронном виде;

- формирование и сопровождение электронной эксплуатационной документации (ЭД) компонентов ВС в целях поддержания электронной ЭД в актуальном состоянии;

- мониторинг информации о работах, выполненных на ВС, находящихся в эксплуатации;

- мониторинг ресурсного и технического состояния ВС, находящихся в эксплуатации;

- материально-техническое обеспечение (МТО) производства (изготовления) изделий АТ в целях улучшения процессов планирования;

- формирование экранных форм и вывод выходных (отчетных) документов;

- взаимодействие с Центральной базой данных (ЦБД) ИАС МЛГ ВС в целях получения актуальной информации о состоянии АТ, находящейся в эксплуатации;

- получение доступа к фондам Центральной нормативно-методической библиотеки (ЦНМБ) гражданской авиации (ГА) в целях получения и использования актуализированной ЭД.

#### **4.2 Вид автоматизируемой деятельности**

ПМ «Изготовитель» автоматизирует решение следующих задач:

- формирование эталонной электронной ЭД, в том числе пономерной документации изделий АТ;

- информационное обеспечение процесса послепродажного сопровождения эксплуатации АТ;

- сбор, интеграция и аналитическая обработка информации о ВС и/или компонентах ВС, находящихся в эксплуатации;

- формирование отчетной документации на основе результатов обработки информации, прошедшей этапы входного и логического контроля, помещенной в базу данных (БД) ПМ «Изготовитель».

Результатами функционирования ПМ «Изготовитель» являются формирование эталонной ЭД и обеспечение изготовителей АТ актуальной информацией об эксплуатации изделий АТ в задачах послепродажного сопровождения эксплуатации АТ.

Информация об изделиях АТ вводится в БД ПМ «Изготовитель» на этапе выпуска изделий АТ до передачи в эксплуатацию. Эту информацию включают в обменные файлы, которые посредством встроенного интерфейса обмена рассылают заинтересованным субъектам ИАС МЛГ ВС.

## **4.3 Перечень функций, выполняемых ПМ «Изготовитель»**

ПМ «Изготовитель» выполняет следующие функции:

- формирование БД, содержащей эталонную информацию об изготавливаемой АТ в установленных форматах;

- учет ресурсного и технического состояния изделий АТ;

- информационное обеспечение процессов планирования, МТО и подготовки производственных процессов;

- учет показателей надежности и отказов изделий АТ, находящихся в эксплуатации;

- информационно-библиотечное обеспечение задач послепродажного сопровождения эксплуатации АТ.

# **5 Структура ПМ «Изготовитель», назначение элементов и выполняемые ими функции**

## **5.1 Структура ПМ «Изготовитель»**

Типовая структура ПМ «Изготовитель» включает в себя элементы (составные части), приведенные на рисунке 1.

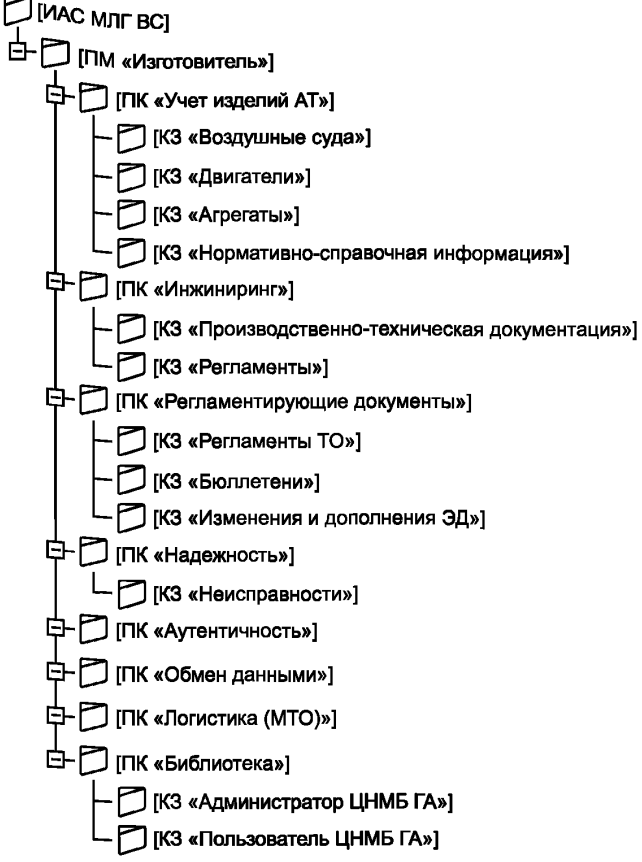

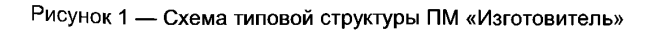

Элементами ПМ «Изготовитель» являются:

- а) Программный комплекс (ПК) «Учет изделий АТ» в составе следующих комплексов задач (КЗ):
	- КЗ «Воздушные суда»,
	- КЗ «Двигатели»,
	- КЗ «Агрегаты»,
	- КЗ «Нормативно-справочная информация»;
- б) ПК «Инжиниринг» в составе:
	- КЗ «Производственно-техническая документация»,
	- КЗ «Регламенты»;
- в) ПК «Регламентирующие документы» в составе:
	- КЗ «Регламенты ТО»,
	- КЗ «Бюллетени»,
	- КЗ «Изменения и дополнения ЭД»;
- г) ПК «Надежность», в состав которого включен:
	- КЗ «Неисправности»;
- д) ПК «Аутентичность»;
- е) ПК «Обмен данными»;
- ж) ПК «Логистика (МТО)»;
- и) ПК «Библиотека» в составе:
	- КЗ «Администратор ЦНМБ ГА»,
	- КЗ «Пользователь ЦНМБ ГА».

Структура ПМ «Изготовитель» может изменяться в зависимости от действующих требований к информационному обеспечению процесса послепродажного сопровождения эксплуатации АТ, а также

#### **ГОСТ Р 55251—2012**

дополнительных задач, выдвигаемых эксплуатантами в процессе послепродажного сопровождения эксплуатации АТ.

#### **5.2 Назначение элементов ПМ «Изготовитель»**

#### **5.2.1 ПК «Учет изделий АТ»**

ПК «Учет изделий АТ» предназначен для решения задач по обеспечению установленных видов учета ресурсного и технического состояния изделий АТ, в том числе следующих:

- ведение электронной пономерной документации изделий АТ;

- разноска текущих наработок изделий АТ и подсчет суммарных наработок;

- контроль периодичности процесса технического обслуживания и ремонта (ТОиР) ВС и других работ, подлежащих выполнению на ВС, на основе сравнения электронной эталонной ЭД и производственно-технической документации, поступающей от субъектов ИАС МЛГ ВС;

- учет ресурсного и технического состояния изделий АТ, в том числе при продлении ресурсов;

- отслеживание движения изделий АТ в эксплуатации;

- ведение нормативно-справочной информации (НСИ), в том числе справочников по конкретным типам ВС (по составу изделий, по выполняемым работам и т. п.);

- формирование установленных видов отчетных документов и вывод на экран или на печать соответствующих выходных документов.

#### **5.2.2 ПК «Инжиниринг»**

ПК «Инжиниринг» предназначен для технологического оснащения процессов производства и эксплуатации ВС, ведения электронной типовой нормативной и технической документации.

Выполняемые ПК «Инжиниринг» функции распределены между КЗ следующим образом:

а) КЗ «Производственно-техническая документация»:

- ведение планов использования ВС при выполнении летных испытаний,

- автоматизированное формирование плана использования ВС, пономерной документации изделий АТ, других работ на ВС,

- выдача установленных видов отчетных документов о текущем и планируемом состоянии ВС; б) КЗ «Регламенты»:

- ведение и актуализация директивных и нормативных документов международных и государственных органов, регламентирующих процесс эксплуатации ВС,

- ведение и актуализация электронной ЭД,

- разработка технологий выполнения работ на ВС,

- доступ к пономерной документации для мониторинга полноты работ, выполненных на ВС в эксплуатации,

- формирование установленных видов отчетной документации.

#### **5.2.3 ПК «Регламентирующие документы»**

ПК «Регламентирующие документы» предназначен для ведения и своевременной актуализации нормативной и технической документации, содержащей требования к выполняемым на ВС работам.

Выполняемые ПК «Регламентирующие документы» функции распределены между КЗ следующим образом:

а) КЗ «Регламенты ТО»:

- ввод/корректировка информации в регламенте (программе) ТО;

б) КЗ «Бюллетени»:

- ввод/корректировка информации о сервисных бюллетенях и директивах летной годности ВС;

в) КЗ «Изменения и дополнения к ЭД»:

- ввод/корректировка изменений и дополнений ЭД.

#### **5.2.4 ПК «Надежность»**

ПК «Надежность» предназначен для сбора, обработки и анализа информации об отказах и неисправностях изделий АТ.

ПК «Надежность» выполняет следующие функции:

- оформление карточек учета неисправностей (КУН) АТ;

- ввод информации в электронную пономерную документацию и КУН АТ о причинах и способах устранения неисправностей систем, элементов конструкции ВС, двигателей и других изделий АТ;

- разработка и ввод в БД карт неразрушающего контроля изделий АТ и элементов конструкции ВС;

- ввод информации в электронную пономерную документацию о результатах диагностирования, выполнения карт неразрушающего контроля и проверок разных видов на ВС;

- формирование и учет документации на неисправности, в том числе учет отложенных дефектов;

- формирование установленных видов отчетных документов по надежности АТ и выполненным работам.

## **5.2.5 ПК «Аутентичность»**

ПК «Аутентичность» предназначен для обеспечения доказательной документации за счет автоматического формирования комплекта электронной пономерной документации изделий АТ.

Посредством ПК «Аутентичность» в БД ПМ «Изготовитель» вводятся:

- электронная пономерная документация на изготавливаемую предприятием субъекта ИАС МЛГ ВС авиационную технику, в том числе цифровые фотографии пономерной документации;

- информация об аутентичности конкретных изделий АТ, включая информацию для последующего внесения на машиночитаемые идентификаторы изделий АТ;

- запросы пользователей к БД ПМ «Изготовитель» для вывода на экран или на печатающие устройства данных о результатах работ по оценке аутентичности конкретных компонентов ВС.

#### **5.2.6 ПК «Обмен данными»**

ПК «Обмен данными» предназначен для получения информации из БД информационной системы (ИС) предприятия-пользователя (при ее наличии), размещения этой информации в БД ПМ «Изготовитель» и взаимодействия ПМ «Изготовитель» с ЦБД ИАС МЛГ ВС.

ПК «Обмен данными» выполняет следующие функции:

- формирование обменных файлов для передачи из БД ИС в БД ПМ «Изготовитель»;

- синхронизация БД ПМ «Изготовитель» с ЦБД ИАС МЛГ ВС и формирование обменных файлов для передачи в ЦБД;

- получение обменных файлов с оперативной информацией из ЦБД о результатах верификации информации, поступившей от ПМ «Изготовитель», и размещение информации в БД ПМ «Изготовитель».

## **5.2.7 ПК «Логистика (МТО)»**

ПК «Логистика (МТО)» предназначен для автоматизированного решения задач, связанных с материально-техническим обеспечением (МТО) производственных процессов предприятия-пользователя.

ПК «Логистика (МТО)» выполняет следующие функции:

- составление и учет заявок на закупку изделий АТ;

- планирование закупок авиационно-технического имущества (АТИ) на следующий финансовый год;

- оперативное планирование поставок АТИ;

- контроль сроков отправки, исследования и возврата неисправных покупных изделий АТ;

- учет поступления изделий АТ на склады, размещения на складах, контроль соответствия условий их хранения и выдачи.

## **5.2.8 ПК «Библиотека»**

ПК «Библиотека» предназначен для информационно-библиотечного обеспечения персонала предприятия-пользователя нормативной и технической документацией в профессиональной области деятельности. ПК «Библиотека» обеспечивает удаленный доступ авиационного персонала субъекта к фондам ЦНМБ ГА.

ПК «Библиотека» выполняет следующие функции:

- информационно-библиотечное обслуживание персонала организации-пользователя;

- оперативная подготовка персонала и повышение уровня его компетентности;

- информационное взаимодействие между различными ПМ ИАС МЛГ ВС, находящимися в эксплуатации у субъектов ИАС МЛГ ВС.

В состав ПК «Библиотека» включены:

- КЗ «Администратор ЦНМБ ГА» — комплекс задач администратора;

- КЗ «Пользователь ЦНМБ ГА» — интерфейс пользователя.

Фонды библиотеки на цифровых носителях хранятся в БД ПК «Библиотека».

## **5.2.9 БД ПМ «Изготовитель»**

БД ПМ «Изготовитель» предназначена для ввода, размещения, обработки, хранения и вывода информации в целях обеспечения функционирования ПМ «Изготовитель». Объекты БД управляются посредством интерфейса пользователя, который включает в себя набор экранных форм, имеющих соответствующие элементы управления.

Вся вводимая информация подвергается проверке системой входного контроля. Ранее введенная (хранящаяся в БД) информация проверяется системой логического контроля, которая сравнивает данные с установленными требованиями и критериями.

#### **ГОСТ Р 55251—2012**

При выявлении несоответствия информации система входного контроля или система логического контроля выдает на экран сообщение об ошибке, которую пользователю для продолжения работы следует исправить установленным способом.

БД ПМ «Изготовитель» является локальной базой данных, размещается на технических средствах пользователя, при их наличии, и находится под его полным контролем. В случае отсутствия технических средств у пользователя БД размещается на технических средствах оператора ИАС МЛГ ВС.

БД ПМ «Изготовитель» обеспечивает выполнение следующих функций:

- поддержание в актуальном состоянии помещенной информации;

- входной контроль вводимой информации;
- логический контроль поступающей информации;

- автоматическое взаимодействие электронной ЭД, в том числе электронной пономерной документации и электронной НСИ;

- синхронизация с ЦБД ИАС МЛГ ВС по регламенту, согласованному между оператором ИАС МЛГ ВС и субъектом ИАС МЛГ ВС. Регламент предусматривает способ синхронизации, состав информации, форматы, периодичность и каналы передачи данных.

#### **5.3 Описание функционирования системы и ее частей**

Основу функционирования частей ПМ «Изготовитель» составляет такая последовательность процедур:

- получение входной информации в установленных составе и форматах;

- обработка и преобразование информации;

- формирование выходных документов в соответствии с требованиями к их составу и содержанию.

Структура и состав информации в БД ПМ «Изготовитель» обеспечивают ввод и обновление данных согласно действующим требованиям к соответствующим видам и разделам пономерной документации и регламента (программы) ТО. Также в БД размещают цифровые фотографии разделов формуляров и паспортов изделий АТ, информационных блоков для преобразования и внесения на машиночитаемые идентификаторы изделий АТ средствами автоматической и/или машинной идентификации и другую дополнительную информацию, используемую для подтверждения аутентичности данных изделий.

Информация, содержащаяся в БД ПМ «Изготовитель», представлена в виде выходных документов на формах, утвержденных действующей нормативной и технической документацией.

В целях сохранности записей в выходных документах программное обеспечение ПМ «Изготовитель» обеспечивает блокировку любых корректировок до вывода документов на печать. При необходимости перед отправкой получателям выходные документы защищают электронной подписью.

Система входного контроля и система логического контроля циркулирующей в ПМ «Изготовитель» информации автоматически выполняет:

- сравнение вводимых данных с их нормативными значениями;
- сопоставление информации, поступившей в БД из разных источников;

- проверку поступления (наличия) в БД информации о соответствии технологической последовательности протекания производственных процессов.

Информация, прошедшая контроль при обмене между БД ПМ «Изготовитель» и ЦБД ИАС МЛГ ВС, обеспечивает идентичность данных выходных документов, сформированных предприятием-пользователем, с аналогичными данными, полученными оператором ИАС МЛГ ВС после последней синхронизации БД.

#### **5.4 Требования к качеству информации**

Качество информации, обрабатываемой и хранящейся в ПМ «Изготовитель», характеризуется совокупностью свойств, отражающих степень пригодности конкретной информации об изделиях АТ для достижения как целей организации-пользователя в решении его производственных задач, так и для целей других заинтересованных сторон.

В результате автоматизированного взаимодействия видов документации (ЭД, пономерной, НСИ) образующаяся у пользователя доказательная документация обладает всеми свойствами, предъявляемыми к качеству информации.

Показатели качества информации, реализованные в ПО ПМ «Изготовитель», соответствуют требованиям, установленным ГОСТ 28195.

#### **5.5 Требования к составу и формату данных**

Требования к составу и форматам данных определены ГОСТ Р 54080.

## **6 Требования к организационно-техническим мероприятиям при внедрении ПМ «Изготовитель»**

В целях обеспечения возможности формирования и обмена информацией, отвечающей требованиям субъекта ИАС МЛГ ВС, рекомендуется выполнить один из следующих сценариев организационно-технических мероприятий:

- внедрение ПМ «Изготовитель» — при отсутствии у субъекта ИАС МЛГ ВС собственной информационной системы;

- внедрение частей ПМ «Изготовитель» (например, ПК «Обмен» и др.) — при наличии у субъекта ИАС МЛГ ВС собственной информационной системы, не обеспечивающей обмен необходимой информацией;

- доработка (модификация) собственной информационной системы своими силами или, при необходимости, с участием оператора ИАС МЛГ ВС.

Внедрение ПМ «Изготовитель» или его частей, обучение персонала субъекта ИАС МЛГ ВС и сопровождение эксплуатации ПМ «Изготовитель» осуществляет оператор ИАС МЛГ ВС.

Субъект ИАС МЛГ ВС по результатам внедрения ПМ «Изготовитель» или его частей и/или доработки (модификации) собственной информационной системы пересматривает свои внутренние документы, регламентирующие производственную деятельность и связанные с распределением и закреплением ответственности участвующих сотрудников.

## **ГОСТ Р 55251— 2012**

## **Библиография**

[1] Федеральные авиационные правила. Часть 21 (АП-21). Процедуры сертификации авиационной техники. Утверждены приказом ФАС России от 22 июня 1998 г. № 188

УДК 629.735.083.004.58 ОКС 03.220.50

[ГОСТ Р 55251-20](http://files.stroyinf.ru/Index2/1/4293782/4293782133.htm)12

Ключевые слова: авиационная техника, информационная система, воздушное судно, комплекс задач, мониторинг летной годности, пользовательский модуль, электронная документация, пономерная документация, изготовитель, изделие авиационной техники

Редактор *П.М. Смирнов* Технический редактор *В.Н. Прусакова* Корректор *И.А. Королева* Компьютерная верстка *Л.А. Круговой* Сдано в набор 06.09.2013. Подписано в печать 24.09.2013. Формат 60  $\times$  84 $\frac{1}{2}$ . Гарнитура Ариал. Уел. печ. л. 1,40. Уч.-изд. л. 1,00. Тираж68экз. Зак. 1070. ФГУП «СТАНДАРТИНФОРМ», 123995 Москва, Гранатный пер., 4. [www.gostinfo.ru](http://www.mosexp.ru# ) [info@gostinfo.ru](http://www.mosexp.ru#  ) Набрано во ФГУП «СТАНДАРТИНФОРМ» на ПЭВМ.

Отпечатано в филиале ФГУП «СТАНДАРТИНФОРМ» — тип. «Московский печатник», 105062 Москва, Лялин пер., 6.